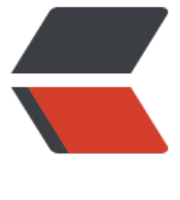

链滴

# 《Head First 设计[模式](https://ld246.com)》: 模板方法模式

作者: jingqueyimu

- 原文链接:https://ld246.com/article/1598794448836
- 来源网站:[链滴](https://ld246.com/member/jingqueyimu)
- 许可协议:[署名-相同方式共享 4.0 国际 \(CC BY-SA 4.0\)](https://ld246.com/article/1598794448836)

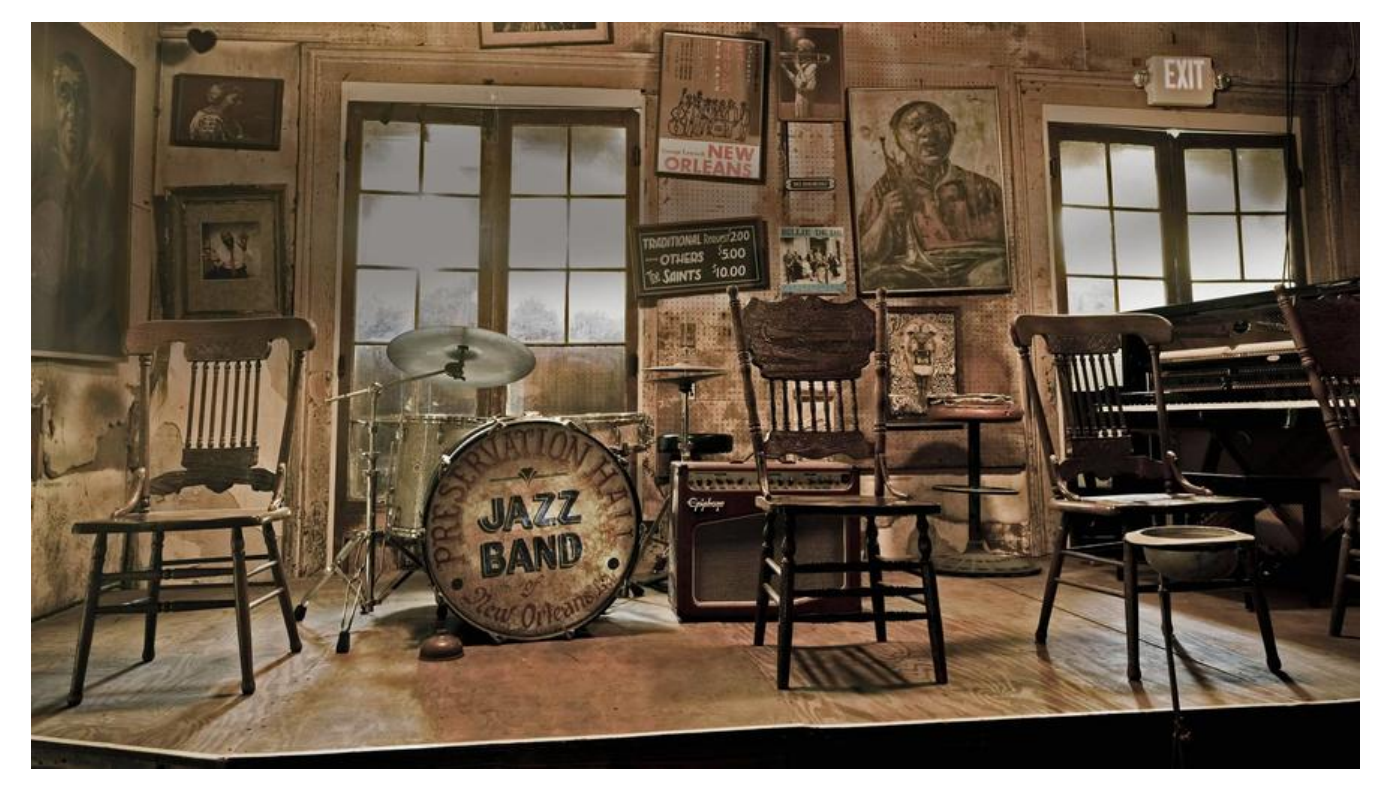

**正文**

## **一、定义**

模板方法模式在一个方法中定义一个算法的骨架,而将一些步骤延迟到子类中。模板方法使得子类可 在不改变算法结构的情况下,重新定义算法中的某些步骤。

**要点:**

● 模板方法定义了一个算法的步骤,每个步骤都被一个方法所代表,而这几个方法的具体实现可由子 提供。

● 模板方法可确保算法的结构保持不变, 同时由子类提供部分实现。

## **二、实现步骤**

#### **1、创建一个抽象类,并定义模板方法**

模板方法一般声明为 final,以免子类改变算法的步骤。

抽象类中,可以声明一些钩子方法,子类视情况决定要不要覆盖它们。钩子的存在,可以让子类有能 对算法的不同点进行挂钩,使得模板方法更具有弹性。

```
/**
 * 抽象类
 */
public abstract class AbstractClass {
```
 /\*\* \* 模板方法

```
 */
 public final void templateMethod() {
  // 公共步骤, 由抽象类实现
   commonStep();
  // 依赖于子类的步骤, 由子类实现
   step1();
   step2();
   step3();
  // 钩子方法, 由子类决定要不要覆盖
   hook();
 }
 /**
 * 步骤1
 */
 public abstract void step1();
 /**
 * 步骤2
 */
 public abstract void step2();
 /**
 * 步骤3
 */
 public abstract void step3();
 /**
 * 公共步骤
 */
 private void commonStep() {
   System.out.println("I'm common step!");
 }
 /**
 * 钩子方法
 */
 public void hook() {
   // 可以空实现,也可以提供默认实现
 }
```
## **2、创建具体子类,并提供算法步骤的具体实现**

## **(1)具体子类A**

}

```
/**
 * 具体子类A
 */
public class ConcreteClassA extends AbstractClass{
```

```
 @Override
 public void step1() {
```

```
 System.out.println("I'm step A1!");
   }
   @Override
   public void step2() {
      System.out.println("I'm step A2!");
   }
   @Override
   public void step3() {
      System.out.println("I'm step A3!");
   }
   @Override
   public void hook() {
      System.out.println("I'm hook step A!");
   }
}
```
## **(2)具体子类B**

```
/**
 * 具体子类B
 */
public class ConcreteClassB extends AbstractClass{
```

```
 @Override
 public void step1() {
   System.out.println("I'm step B1!");
 }
```

```
 @Override
 public void step2() {
   System.out.println("I'm step B2!");
 }
```

```
 @Override
    public void step3() {
      System.out.println("I'm step B3!");
   }
}
```
## **3、通过使用不同的子类,来确定具体的算法步骤**

```
public class Test {
```

```
 public static void main(String[] args) {
   AbstractClass classA = new ConcreteClassA();
   classA.templateMethod();
   System.out.println();
  AbstractClass classB = new ConcreteClassB();
   classB.templateMethod();
 }
```
## **三、举个栗子**

## **1、背景**

}

《星巴兹咖啡师傅训练手册》规定了,准备星巴兹饮料时,必须精确地遵循下面的冲泡法:

星巴兹咖啡冲泡法:

- 1. 把水煮沸
- 2. 用沸水冲泡咖啡
- 3. 把咖啡倒进杯子
- 4. 加糖和牛奶

星巴兹茶冲泡法:

- 1. 把水煮沸
- 2. 用沸水浸泡茶叶
- 3. 把茶倒进杯子
- 4. 加柠檬

现在,让我们扮演"代码师傅",写一些代码来创建咖啡和茶。

## **2、实现**

## **(1)创建咖啡因饮料抽象类,并定义冲泡步骤的方法**

```
/**
 * 咖啡因饮料抽象类
 */
public abstract class CaffeineBeverage {
   /**
   * 准备冲泡法(模板方法)
   */
   final void prepareRecipe() {
     boilWater();
     brew();
     pourInCup();
     if (customerWantsCondiments()) {
        addCondiments();
     }
   }
   /**
    * 冲泡(依赖于子类的步骤)
   */
   abstract void brew();
```

```
 /**
 * 添加调料(依赖于子类的步骤)
 */
 abstract void addCondiments();
 /**
 * 烧水(公共步骤)
 */
 void boilWater() {
   System.out.println("Boiling water");
 }
 /**
 * 把饮料倒进杯子(公共步骤)
 */
 void pourInCup() {
   System.out.println("Pouring into cup");
 }
 /**
 * 顾客是否想要添加调料(钩子方法)
 */
 boolean customerWantsCondiments() {
   return true;
 }
```
}

#### **(2)创建具体的饮料,并提供具体冲泡步骤的实现**

```
/**
 * 咖啡
 */
public class Caffee extends CaffeineBeverage{
   @Override
   void brew() {
      System.out.println("Dripping Coffee through filter");
   }
   @Override
   void addCondiments() {
      System.out.println("Adding Sugar and Milk");
   }
   @Override
   boolean customerWantsCondiments() {
      String answer = askCustomer();
      if (answer.toLowerCase().startsWith("y")) {
        return true;
      } else {
        return false;
      }
   }
```

```
 /**
    * 询问顾客
    */
   private String askCustomer() {
      System.out.print("Would you like milk and suger with your coffee (y/n)?");
      String answer = null;
      Scanner scanner = new Scanner(System.in);
      if (scanner.hasNext()) {
        answer = scanner.nextLine();
      }
      scanner.close();
     if (answer == null) {
        return "no";
      }
      return answer;
   }
}
/**
 * 茶
 */
public class Tea extends CaffeineBeverage{
   @Override
   void brew() {
      System.out.println("Steeping the tea");
   }
   @Override
   void addCondiments() {
      System.out.println("Adding Lemon");
   }
}
 (3)冲泡饮料
public class Test {
```

```
 public static void main(String[] args) {
   // 茶
   System.out.println("\nMaking tea...");
   CaffeineBeverage tea = new Tea();
   tea.prepareRecipe();
   // 咖啡
   System.out.println("\nMaking coffee...");
   CaffeineBeverage caffee = new Caffee();
   caffee.prepareRecipe();
 }
```
}